## **Math 204 Day 1 Answers Using Maple**

## **You should consult the Maple handout and the YouTube videos for instructions on using Maple.**

Any time you are doing linear algebra work in Maple be sure to start your document with the command

**with(LinearAlgebra):** which loads many more additional Linear Algebra commands into Maple.  $with (Linear Algebra)$ :

**Problem 4 (a).** Define matrix A using the matrix palette:

 $A :=$  $0 \t1 \t-4 \t8$  $2 -3 2 1$  $5 -8$  7 1

$$
\begin{bmatrix} 0 & 1 & -4 & 8 \\ 2 & -3 & 2 & 1 \\ 5 & -8 & 7 & 1 \end{bmatrix}
$$
 (1)

Now we are ready to do some row reduction using Maple commands. Interchange row 1 and row 2.

 $B \coloneqq RowOperation(A, [2, 1])$ 

$$
\begin{bmatrix} 2 & -3 & 2 & 1 \\ 0 & 1 & -4 & 8 \\ 5 & -8 & 7 & 1 \end{bmatrix}
$$
 (2)

To row 3 add -5/2 row 1

$$
C := RowOperation\left(B, [3, 1], \frac{-5}{2}\right)
$$
\n
$$
\begin{bmatrix}\n2 & -3 & 2 & 1 \\
0 & 1 & -4 & 8 \\
0 & -\frac{1}{2} & 2 & -\frac{3}{2}\n\end{bmatrix}
$$
\n**NOTE:** You convert use D as a variable name, D is a reserved symbol in Maple to indicate differentiation.

**NOTE:** You cannot use D as a variable name. D is a reserved symbol in Maple to indicate differentiation.  $E \coloneqq RowOperation[$  C, [3, 2], 1 2

$$
\begin{bmatrix} 2 & -3 & 2 & 1 \\ 0 & 1 & -4 & 8 \\ 0 & 0 & 0 & \frac{5}{2} \end{bmatrix}
$$
 (4)

The system is inconsistent.

**Problem 4 (b).** Row reduce in a single step:

*ReducedRowEchelonForm A*

$$
GaussianElimination(A)
$$
\n
$$
\begin{bmatrix}\n1 & 0 & -5 & 0 \\
0 & 1 & -4 & 0 \\
0 & 0 & 0 & 1\n\end{bmatrix}
$$
\n
$$
\begin{bmatrix}\n2 & -3 & 2 & 1 \\
0 & 1 & -4 & 8 \\
0 & 0 & 0 & \frac{5}{2}\n\end{bmatrix}
$$
\n(6)

The difference between the two matrices is that the first in is reduced row echelon form and the second is just in echelon form.

**(8) (9) (7) (10) Problem 4 (d)** Section 1.1, #14.  $G \coloneqq$  $2 \t0 \t-6 \t-8$ 0 1 2 3  $3 \t 6 \t -2 \t -4$  $2 \t0 \t-6 \t-8$ 0 1 2 3  $3 \t6 \t-2 \t-4$ Multiply Row 1 by 1/2  $H \coloneqq RowOperation \left(G, 1, \frac{1}{2}\right)$  $1 \t0 \t -3 \t -4$ 0 1 2 3  $3 \t6 \t-2 \t-4$ Add -3 times Row to Row 3:  $K := RowOperation(H, [3, 1], -3)$  $1 \t0 \t -3 \t -4$ 0 1 2 3 0 6 7 8 Add -6 times Row 2 to Row 3: *L*  $:= RowOperation(K, [3, 2], -6)$  $1 \t0 \t-3 \t-4$ 0 1 2 3  $0 \t -5 \t -10$ Multiply Row 3 by -1/5:  $M \coloneqq RowOperation \left(L, 3, -\frac{1}{5}\right)$ 

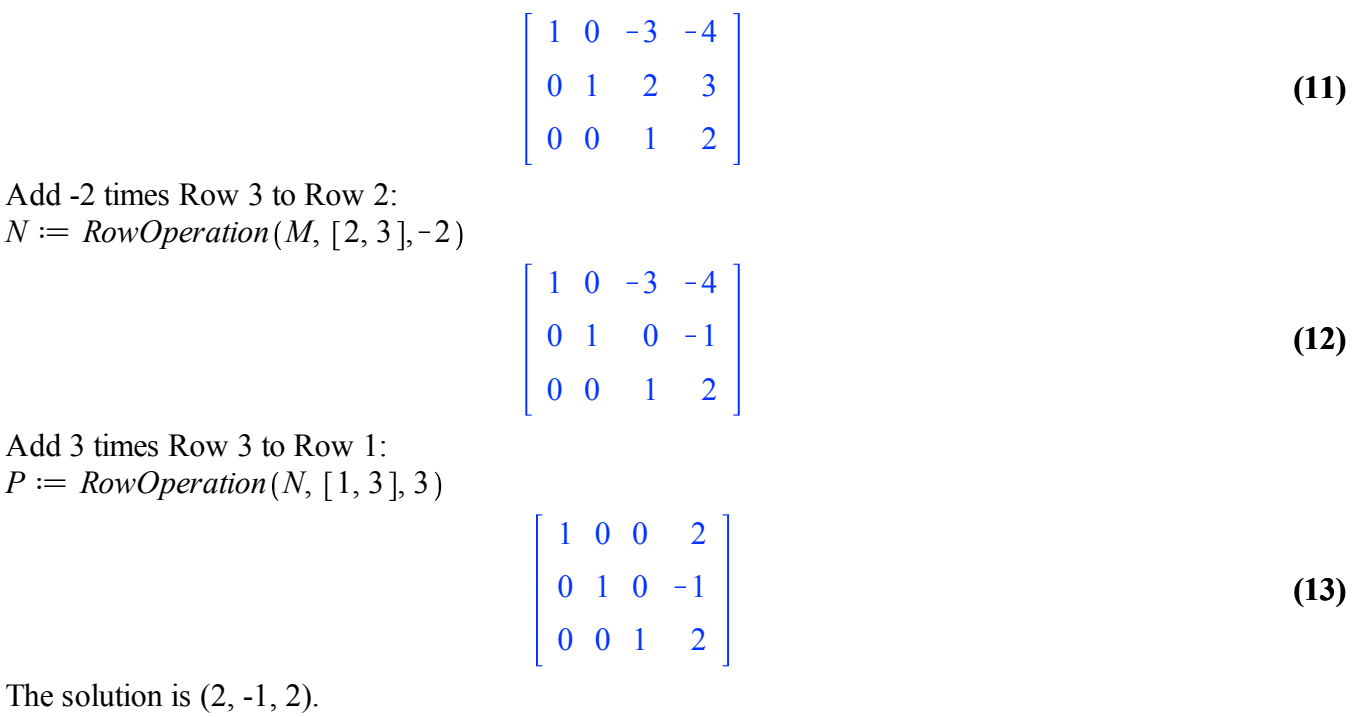